Eclipse RCP

- 13 ISBN 9787121061240
- 10 ISBN 7121061244

出版时间:2008-5

页数:356

版权说明:本站所提供下载的PDF图书仅提供预览和简介以及在线试读,请支持正版图书。

#### www.tushu000.com

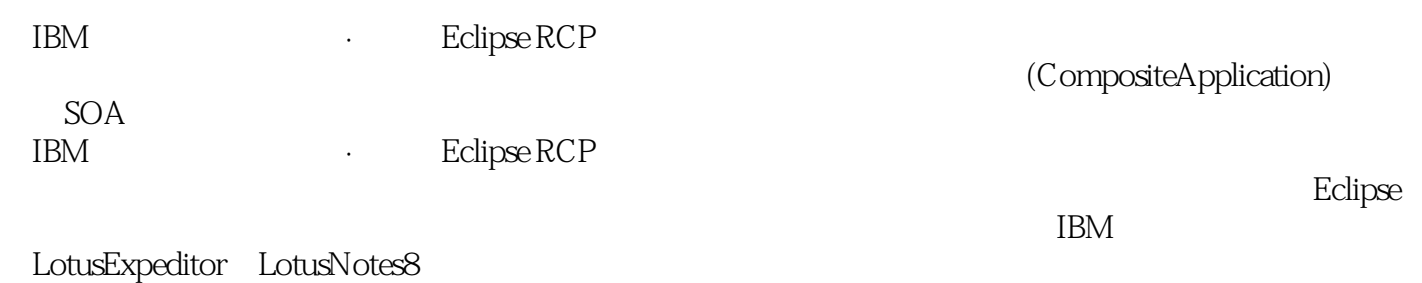

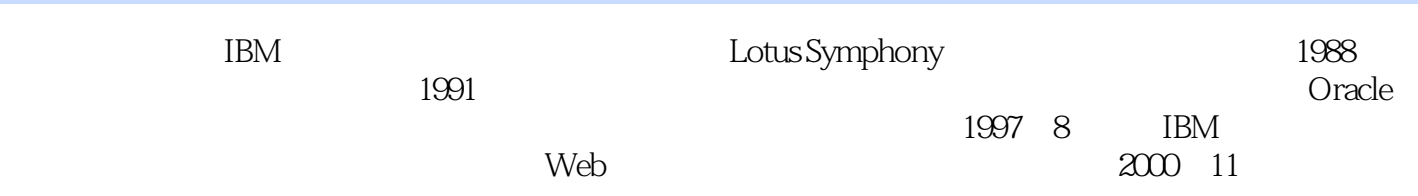

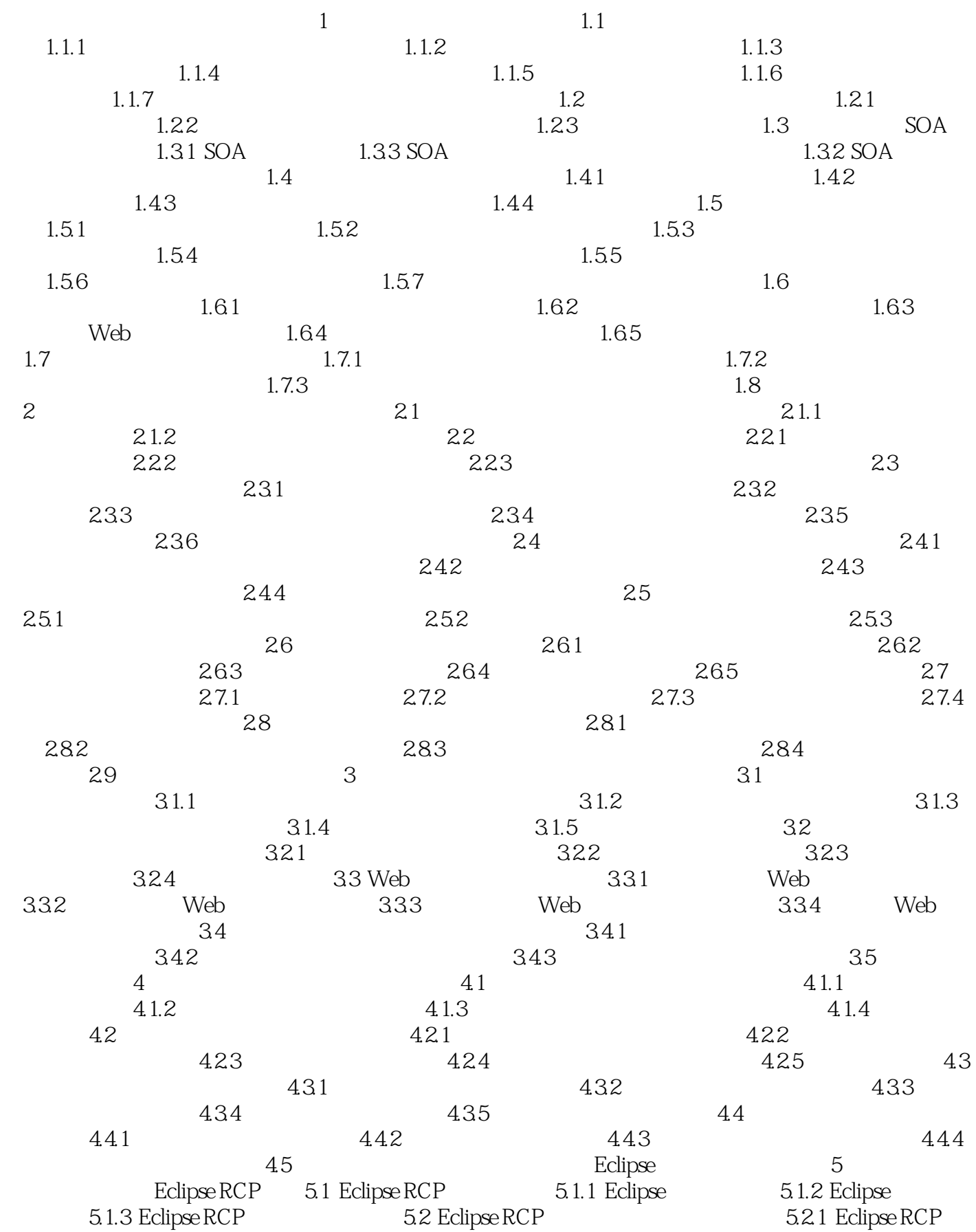

 $522$  Eclipes RCP  $523$ Eclipse RCP 5.3 Eclipse RCP 5.3 5.32 Eclipse RCP 5.3.1 5.3.1 Eclipse RCP 5.3.1 5.3.1 S  $5.32$  Eclipse RCP  $5.33$ Eclipse RCP 5.34 Eclipse RCP 5.4 5.34 5.4 5.4 5.4 5.4 5.4 5.5 5.4 5.5 5.5 5.5 5.5 5.5 5.5 5.5 5.5 5.5 5.5 5.5 5.5 5.5 5.5 5.5 5.5 5.5 5.5  $\begin{array}{cccccc}\n 6 & \text{Eclipse} & & 61 & \text{Eclipse} & & 61.1 & \text{JDK/IRE} & & 61.2 \\
\text{Eclipse} & & 61.3 & \text{Eclipse} & & 62.2 & \text{Eclipse} & & 62.3 & & 62.4 & & 62.5 \\
\text{G21} & & & 62.4 & & & 62.5 & & 62.6 & & \\
\end{array}$ Eclipse SDK 6.1.3 Eclipse 6.2 Eclipse 6.2 Eclipse 6.2.1 Eclipse  $6.22$  Eclipse  $6.23$   $6.23$   $6.24$   $6.25$ 6.3 6.3.1 Java 6.3.2 Eclipse 6.3.3 Eclipse 6.4  $\,$ 7 RCP 7.1 Hello World RCP应用程序 7.2 运行Hello World RCP应用程序 7.3 RCP应用程序的结构 7.3.1 RCP 7.32 RCP 7.33 RCP 7.3.3 RCP 7.4 Hello World RCP 7.4.1 7.4.2 7.4.3 7.4.3 加工具条 7.5 小结与进一步学习 第8章 Eclipse RCP应用的部署和更新 8.1 打包RCP应用 8.1.1 RCP 8.1.2 RCP 8.2 RCP 8.3 RCP 8.4 RCP 8.4.1 8.4.2 8.4.3  $8.5$  8.5 and 9.1 and 9.1 set  $9.1$   $9.1$   $9.1.1$ 9.1.2 9.2 Perspective Bar 9.2.1 Perspective Bar 9.2.2 Perspective Bar 9.3 2 9.3.1 9.3.2 2 2 9.3.2 9.3.2 9.3.2 9.3.2 9.3.2 9.3.2 9.3.2 9.3.2 9.3.2 9.3.2 9.3.2 9.3.2 9.3.2 9.3.2 9.3.2 9.3.2 9.3.2 9.3.2 9.4 9.4  $9.4$   $9.41$   $9.42$  $9.5$  10 Web  $10.1$   $10.2$ 10.2.1 10.4 PCP 10.2.2 ToolBar ToolItem 10.2.3 ProgressBar 10.3 10.4 RCP Web 10.4.1 URL 10.4.2 10.5 10.5 11 Swing/AWT 11.1 11.2 RCP Swing UI 11.2.1 11.2.2 导入Swing程序代码包 11.2.3 在View中加入Swing面板 11.3 SWT与Swing组件之间的交互 11.4 11.5 12 NET 12.1 12.2 COM 12.3 12.3.1 12.3.2 Canvas 1233 126 124 JNI Java C 125 .NET RCP<br>12.6 13 131  $126$  13 131  $131.1$   $131.2$   $132$  $13.21$   $13.2.2$   $13.3$   $13.31$ 1332 1333 134 1341 com.ibm.pictool  $1342$   $1343$ 具实例 13.5 小结及进一步学习 第14章 Eclipse RCP应用的自动更新 14.1 Eclipse RCP手动更新 14.1.1 Eclipse RCP 14.1.2 Eclipse RCP 14.1.3 14.2 RCP 14.2.1 Eclipse API 14.2.2  $143$  15 15.1 15.2  $152$ 15.2.1 15.2.2 15.2.2 15.2.3 UI 15.2.4  $15.3$   $15.4$ 企业复合应用平台IBM Lotus Expeditor 16.1 企业应用的现状及特点 16.1.1 什么是企业应用 16.1.2 16.1.3 16.1.3 16.2 16.2 16.2 16.2.1 16.2.2 16.2.3 16.2.4 16.3 Lotus Expeditor 16.3.1 16.3.2 Expeditor 16.3.3 Expeditor的功能 16.4 Lotus Expeditor的组成 16.4.1 桌面客户端 16.4.2 设备客户端 16.4.3 16.4.4 16.5 Expeditor 16.5.1 16.5.2 1653 1654 16.54 16.5.4 16.6 Expeditor 16.6.1 6.6.2 Expeditor 16.6.2 Expeditor 第17章 IBM Lotus Expeditor复合应用设计 17.1 复合应用中的基本概念 17.1.1 组件 1661<br>17.1.2 1662 Expeditor 17.1.1<br>17.1.2 Property Broker 17.1.3 WSDL 17.1.4 Expeditor 17.2

17.2.1 17.2.2 Expeditor 17.3 18 Expeditor 181 181.1 181.2 Lotus<br>bolkit 181.3 Lotus Expeditor Toolkit 181.4 Expeditor Toolkit Expeditor Toolkit 18.1.3 Lotus Expeditor Toolkit 18.2 Expeditor 18.2.1 18.2.2 18.2.3 18.2.4 18.2.5 Wire 18.3 19 Notes 8 19.1 Notes/Domino 19.1.1 19.2 Notes 19.2 Notes 8 19.2 19.2.1 19.2.2 19.3 Notes 8<br>19.3.1 19.3.2 Notes 8  $19.33$  19.3.3  $19.34$  Notes 8 件 19.4 小结及进一步学习 第20章 Lotus Notes 8复合应用的设计和开发 20.1 概述 20.1.1 Notes 8 20.1.2 Notes 8 20.2 Notes 8 20.2.1 20.2.2 Notes 20.2.3 20.2.3 20.3 Notes 8  $2031$  Domino Designer 8  $2032$ <br> $2041$  Notes 8  $2042$  Eclipse  $2043$ <br> $2043$  $2041$  Notes 8  $2042$  Eclipse  $2043$  $LotusScript API$   $20.5$  Notes 8  $20.51$   $20.5.2$  $2053$   $2054$   $2055$  $WSDL$   $2056$  Notes  $WSDL$   $20.5.7$   $20.5.8$  $20.59$   $20.5.10$   $20.5.11$  $20.512$   $20.6$ 

 $1$ , and  $1.1$ 

 $1.1.1$ 

 $ERP$ 

**IBM** Eclipse RCP

1、作为世界IT行业的领航者,写出这样的书,值得悲哀  $2 \qquad \qquad \text{IBM}$  本站所提供下载的PDF图书仅提供预览和简介,请支持正版图书。

:www.tushu000.com